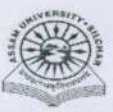

## **Career Counselling & Placement Cell** Assam University, Silchar

To

Date: 06-03-2017

All HODs / Principals of affiliated Colleges **Assam University, Assam** 

Subject : IT Skill Certificate Training Courses from IIT Bombay, Spoken Tutorial Project

## Sir/Madam,

Assam University has partnered with Spoken Tutorials, IIT Bombay which is an NMEICT, MHRD. Govt. of India initiative to enhance IT skill set of our students. The audio video course material and certificates are all completely FREE of Cost. The courses will give Skills to boost the Biodata and Skill set of our students. Offered trainings are skill oriented & academic importance (many of offerings are part of Lab course) See below.

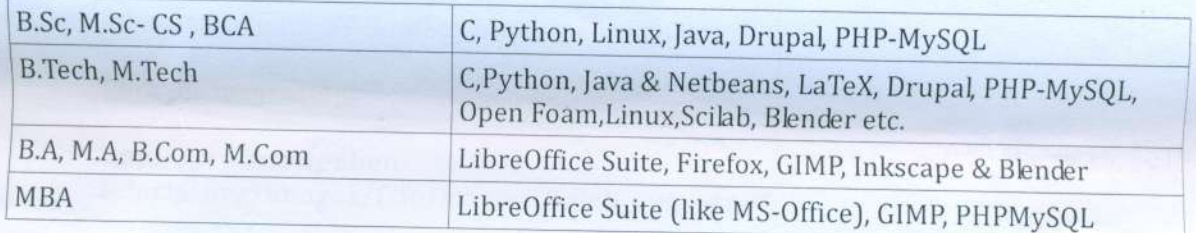

 $NB:$ 

- 1. Students can refer to spoken tutorial material as e-resource during their lab course timing in college.
- 2. Practice and learn on their own computer through self learning mode outside college.
- 3. For additional lucrative skill oriented Courses, please refer the link http://process.spoken-tutorial.org/images/a/a8/E-brochure.pdf
- 4. For the even semester i.e January to June'17 all the colleges to initially start with LibreOffice suite.

## Department's / College's Activity:

- HOD/ Principal may appoint dedicated Faculty Organiser for Spoken Tutorial training activity. by 10th
- Nominated Faculty Organiser to contact Assam Training Coordinator Mr. Partha Goswami (parthagoswami50@gmail.com, 8486085798) to finalize the IT course and schedule the training for

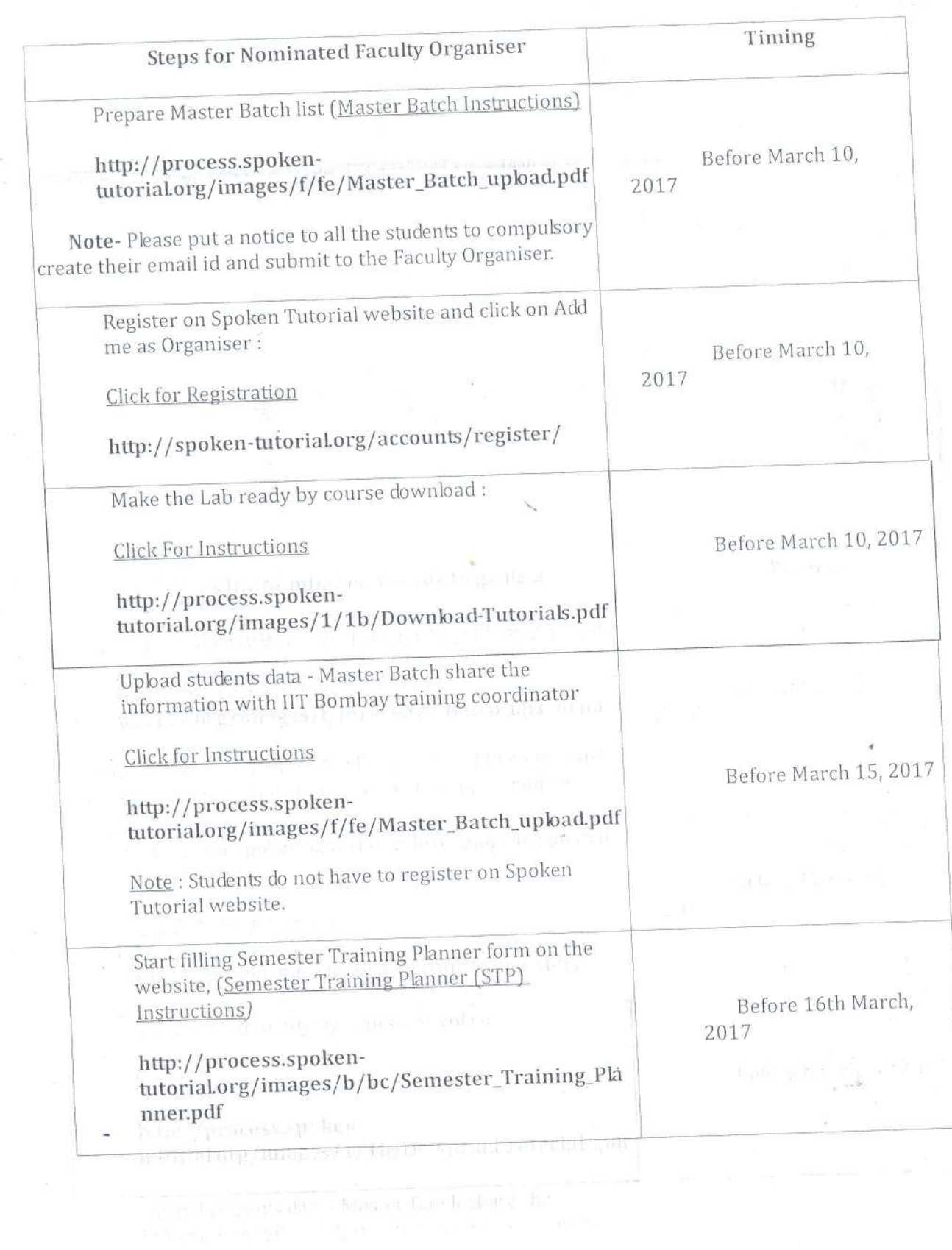

gempe.

j.

ķ,

j.

霜  $\tilde{\mathcal{H}}$  $\widetilde{\mathbb{F}}^*$ 

k

an  $\varphi$  , and in any  $\varphi_{\alpha}^{(0)}$  is the star, form of  $\varphi$  and  $\alpha$ 

Tiges of polices apollogic tions, full and funnisms," And Sexuments, fundation, Pla $\overline{\mathcal{E}}_{\text{max}}$ 

Faculty Organisers need to immediately contact Assam Training coordinator Mr. Partha Goswami, email: parthagoswami50@gmail.com, 8486085798.

Thanking You

Yours sincerely

DSM 6.3.17 Dr.D.Ghosh

Coordinator Career Counselling & Placement Cell Assam University, Silchar email: placement@aus.ac.in / ccpcau@gmail.com

Copy to:

- 1. P. S. to Vice-Chancellor for kind information of the Vice-Chancellor.
- 2. All Deans of Schools, AUS.
- 3. Registrar, Assam University, Silchar
- 4. Director, Computer Centre for uploading in the University website.
- 5. Dean Students' Welfare, AUS.
- 6. Notice Board, AUS.
- 7. File.

 $6.3.17$ 

Coordinator Career Counselling & Placement Cell Assam University, Silchar